## **FreeMind –**

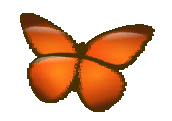

 $*$ 

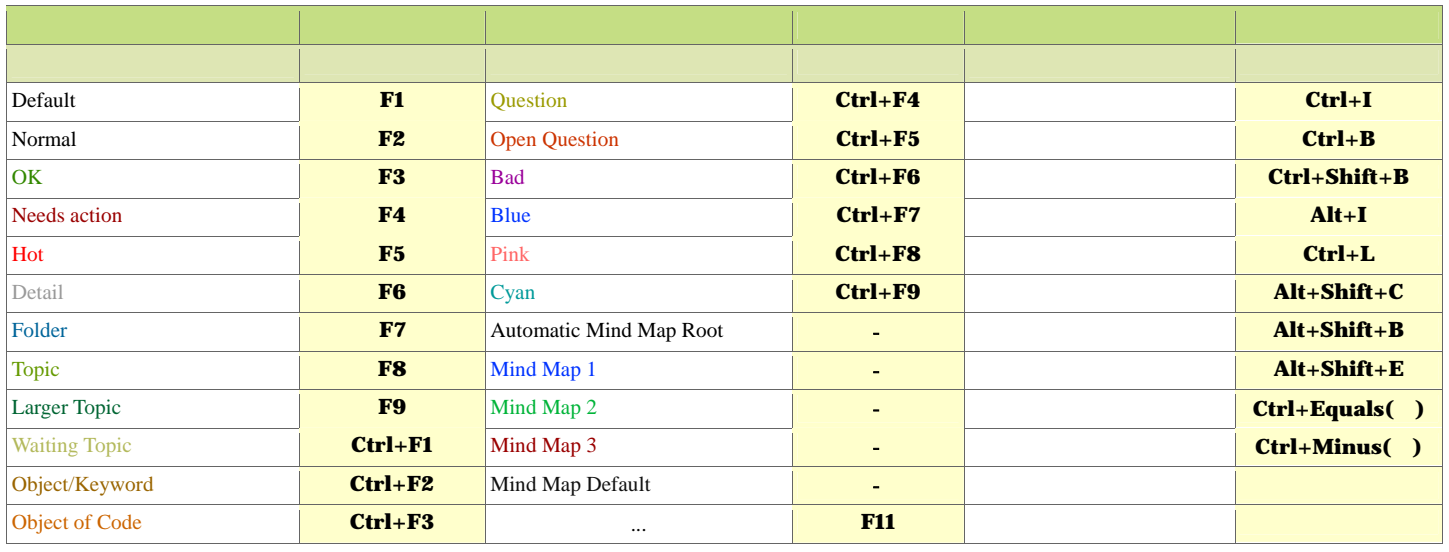

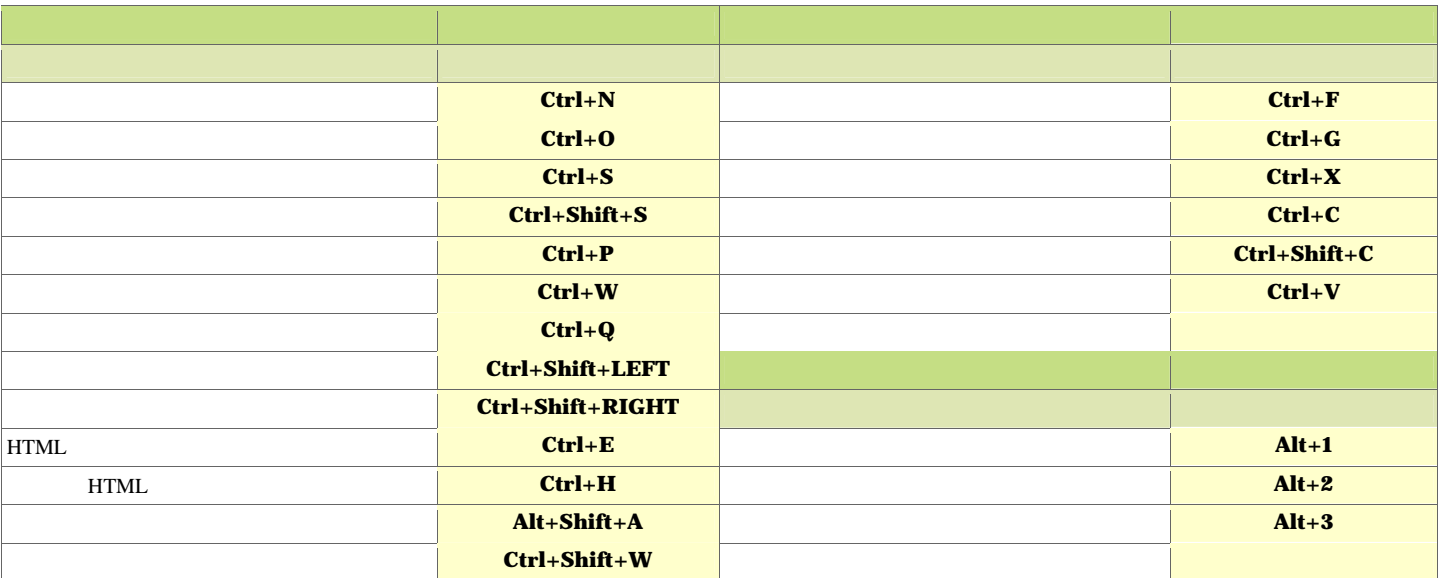

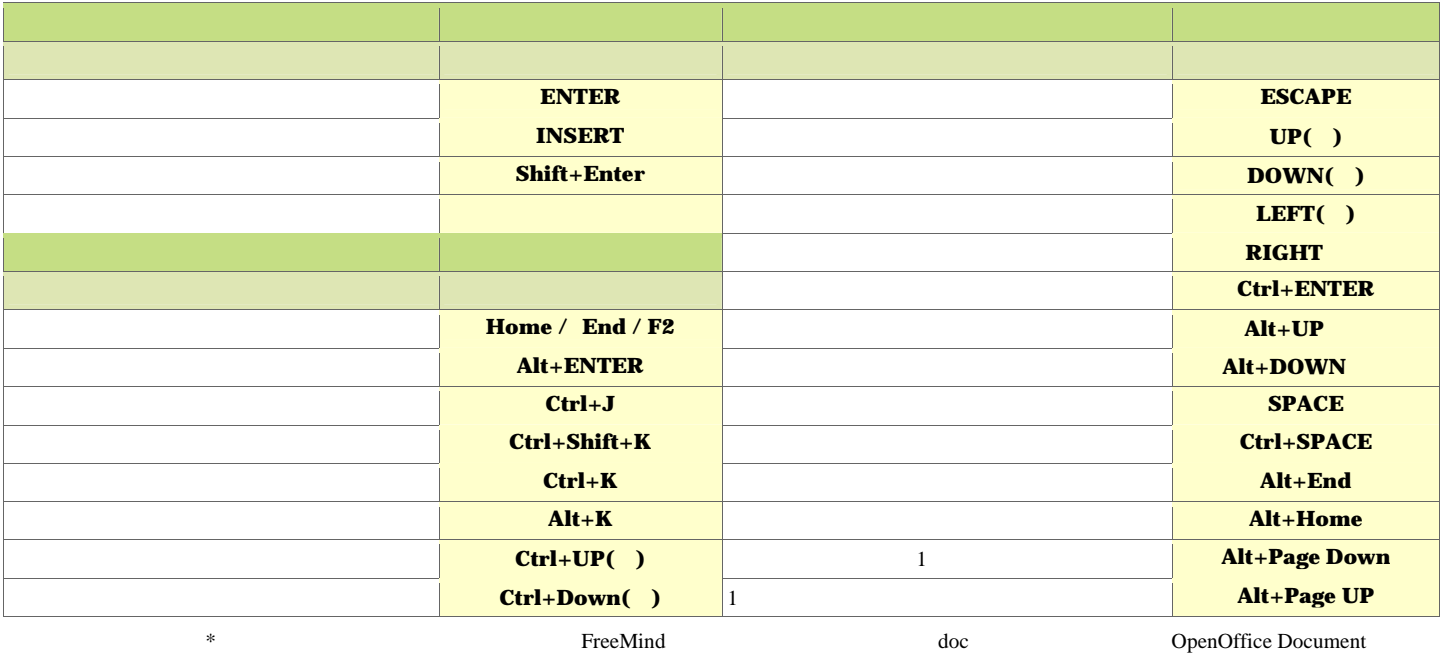